# 3章 就職結果はどのように決まるのか

—–カウント・データ回帰モデルによる内定社数の分析——

#### 大卒求職者の変化と就職活動  $1 \quad$

本章は同志社大学社会学部が取り組んでいる「相互啓発による創造的学力育成プログラ ム」(教育 GP 採択プロジェクト)の一環としておこなわれた「社会学部卒業生アンケート」 にもとづき、社会学部生の卒業後の進路を分析する。社会学部生の進路選択については複 数の可能性を考えることができるが,本章はとくに内定獲得のプロセスに照準を合わせる. したがって、分析は就職活動をしたというものに限定しておこなう.

大卒求職者をとりまくこの20年くらいの状況の変化のなかで、まずもって指摘すべきは 大学進学率の上昇にともなう大卒者の質の変化であろう. 1990年に男子 23.8%, 女子 37.3% だった大学・短期大学等への進学率は 2007 年には男女とも 50%を超えるまでになってい る(文部科学省 2010). 進学率が高まれば、大卒という同一学歴集団内における異質性は進 学率が低かった時期よりも大きくなる。そのため就職活動のプロセスや就職結果は、大学 進学率の上昇の前後で相当に異なると考えられる.

このような変化がもっともあらわれやすいのが選抜度の低い非銘柄大学である.これら の非銘柄大学は、高卒労働市場の縮小と18歳人口の減少とによって増加した「新規」の大 学入学者層の主要な受け入れ先となった。かれらの多くは、以前であれば大学に進むこと なく、高卒と同時に就職していた層である.こうした層においては,大企業への就職を前 提としたこれまでの大卒就職研究が想定していたものとは異なるプロセスを経て、社会に 出て行くものが少なくない、かれらの就職活動の時期や内容、さらに希望する企業の規模· 形態は従来の大卒層と隔たりがあるため、既存研究が培ってきたアプローチによって、こ うした新規大卒層の大学から職業への移行の成否をとらえることには限界がある。かれら にとって有用な就職情報はどのようなもので、また何が望ましい就職結果を得るうえで決 め手となっているのかは、かれら自身にも大卒就職に関心を寄せる研究者にも明確に把握 されていない. 1990年以降の大学進学率の高まりがもたらしたものは、大卒就職における このような周辺層の増大であった(堀・濱中・大島・苅谷 2007).

次に、企業間での大卒者の採用期日に関する就職協定が、1996年に廃止されたことが大 卒労働市場に与えた影響について、簡単に触れておきたい、もっとも、1996年以前から、 OB·OGを通じた企業と求職者との水面下での接触は存在したといわれているが、就職協 定の廃止によって新規学卒市場の自由化が一挙に進んだことは間違いない。こうした自由 化の帰結として大卒就職研究でしばしば問題視されているのが、就職活動の早期化と長期 化である. 就職活動の早期化·長期化は大学の教育活動を圧迫するだけでなく(苅谷 1998), 曖昧な選考基準のもと長期間の就職活動を継続しないといけない学生にとって大きな身体 的・精神的負担となり、かれらの生活の質を著しく低下させる一因になっているという(本

田 2010). また、就職協定が撤廃されたことで、採用活動の解禁日以前に企業と求職者と が容易に接触できるようになったことは、就職活動のあり方それ自体にも何らかの変化を もたらしたのではないかと指摘する研究がある(濱中 1998).

最後にあげる変化として、2000年代における若年のアルバイト・パート就業者の増加が ある. 15~24 歳層の若年就業者のうち、アルバイト・パートとして就業するものは男性で 1990年の6.0%から2000年の18.0%へ、女性で同じく9.8%から23.0%へといずれも10ポ イント以上の急増が見られる(小杉 2002). アルバイトやパートを含むいわゆる非正規雇用 の労働者が増加した原因を突き止めることはそれ自体、重要な研究テーマだが、大卒求職 者とのかかわりでいえば1990年代中ごろから2000年代初頭にかけての就職氷河期によっ て、正規雇用としての働き口を得られないまま離学する学生が増加したと予想することは 不自然ではないだろう. 2005 年頃から新卒者の採用需要は持ち直したように見えたが, 2008年の金融危機によって最近は再び採用抑制の動きが目立つようになっている.

実証研究によると、非正規雇用の典型であるフリーターとしての就業は、その後のキャ リアの探索や人的資本の形成にとって有用な経験となっていないこと(小杉 2002). 初職が フリーターだと現職でもフリーターである可能性が高くなり、いったんフリーターとして 就業するとそこからの移動が難しいこと(太郎丸 2006)が、非正規就業の問題点としてあげ られている.学歴と雇用形態とのあいだに関連があるため,平均的には高卒以下の人に比 べて大卒者の非正規率は低くなる。けれども、上述のような指摘があるため、大卒就職研 究において学卒後の雇用形熊が正規雇用であるかどうかは、検討すべき課題として定着し つつある(平沢 2005).

以上で論じてきたように、学卒後の就職という一面に限っても、大学が抱えている問題 は多い、とはいえ、これらは日本の大学全体を見渡したときの現状であり、本調査の対象 である同志社大学の状況と重なるわけでは必ずしもない. 大学の選抜度は比較的高く, 大 半の卒業生が大企業に正規雇用として就職している。日本の大学の平均像からすれば、か なり優位な立場を維持しているといえる。それでもなお、調査データをもとに大卒就職と いう切り口で分析をおこなうことの意義について、次の2点をあげることができると考え ている.

1 点目は、選抜度の高い大学内で学生の進路を分化させる要因の検討である. 次節でく わしく述べることになるが,従来の大卒就職研究における主要な変数の1つが大学の選抜 度であった。このため、選抜度が同程度の大学において、何が就職結果を左右しているの かについてはあまり検討が加えられていない。もちろん大学階層構造の上位に位置する大 学では、卒業後の移行に失敗するものは少ない。けれども、すべての学生が望ましい就職 結果を得て大学を卒業しているわけではないことも事実である。選抜度の高い大学であっ ても、どのような特徴をもつ学生が就職に失敗しやすく、どのような支援が可能であるか を考察することは、現在の大学が直面する問題の一端を知り、問題を解決するための方策 を立てるうえで有効な作業になると考える.

22

2 点目は,大学生調査にもとづく研究における分析課題の提供である.大学生調査を主 要なデータ・ソースとする高等教育研究では、政策動向や現場の状況の変化に応じた調査 設計が可能である反面、リサーチ・クエスチョンがきちんと吟味されないまま研究がおこ なわれることが多い(小方 2009). 特定分野に縛られることなく多様な問題に取り組むこと ができるという柔軟性がもつ利点は否定できないけれども、実施後にじゅうぶんな分析が なされないでいる調査データも少なくないのではないか、本章は大卒就職が高等教育研究 の調査設計の枠組みで扱いうる課題であることを示し、詳細な分析結果を提示する。もっ とも1つの大学を対象とした研究である以上、知見の一般化可能性には限界がある. ここ で得られた結論は、より大規模な調査データや確率標本にもとづくデータによって追試さ れるべきものであることはいうまでもない。ただしその際に、本章の結果を分析戦略の下 地として活用することはできるであろう.

このような問題関心と研究意図のもと、本章は就職活動をおこなった学生が得た内定の 数を従属変数とする分析をおこなう. つづく2節では先行研究をレヴューし、検討すべき ポイントを整理する. 3節では使用するデータとモデルについて説明する. 4節では分析結 果を提示し、最後の5節でデータ分析から得られた知見にもとづき考察をおこなう.

#### $\mathcal{P}$ 就職活動のプロセスと採用結果

### 2.1 先行研究と仮説の整理

就職結果に大きな影響力をもつ変数の1つが大学の選抜度である(平沢 2010). とりわけ 就職先の企業規模に対する効果が強く、選抜度の高い大学の卒業生ほど大企業に就職しや すい. この関係性に注目した議論を学校歴仮説と呼ぶことにしよう. 学校歴仮説に対する 解釈としては、大学の選抜度によって入社後の訓練可能性がはかられていると主張するも のや、人的資本論やスクリーニング理論を援用して説明するものがある。こうした解釈の 妥当性をデータで裏付けるのが難しいなか、かわって注目を集めたのが OB 仮説である. 就職協定がまだ生きていた頃, OB が出身校の後輩と接触することで, 早い時期に内々に 選抜を進めることには重要な意味があった. このため、大企業に多くのOBを有する有名 大学の出身者は、OBを通じて大企業に就職するチャンスがそれだけ大きくなるのである. 大学選抜度→OB 訪問→企業規模という関連が成立することは、実際にデータにより検証 されている(平沢 1995)<sup>1</sup>. とはいえ、OBによる媒介機能で大学選抜度の効果が説明し尽く されるわけではなく、選抜度に応じて就職機会が差異化されていくプロセスに関して問う べき課題は多い. 今回は1校のみを対象とした調査なので、学校歴仮説を検証することは

<sup>&</sup>lt;sup>1</sup> 就職協定廃止後はこうした水面下での接触の必要性が薄まるため、OB が大学選抜度と就職結果とを媒 介する機能は弱まる可能性も指摘された(濱中 1998). しかしながら濱中によるパス解析では、就職協定が 廃止される前後で、OBを媒介とした大学選抜度の間接効果がやや弱くなり、かわって直接効果が強くな っているものの、パス図に劇的な変化は見られない.OBをあいだに挟んだ学校歴による就職機会の差は、 この期間にあまり変化していないのかもしれない.

できない.

企業側が新規大卒者に期待する人材像として「人柄や個性」,「コミュニケーション力」 をあげることは,周知の事実となっている.これらは非常に漠然としたものであり,これ まで大学教育によって育成されるものとは見なされてこなかった. しかしながら小杉 (2007)が指摘するように、こうした表現を「自主性·主体性」や「課題発見解決能力」と 読み替えることができるとすれば、これらは在学中に涵養することが可能な能力となる. 演習やゼミ形式の授業では主体的な発言に高い価値がおかれるし、卒業論文の作成では学 生自身が課題を設定しそれに取り組むことが要求される.4 年間のあいだにこのような能 力を身に付けることができたものは,就職活動において有利な立場に立てる可能性がある. また大学での成績にしても、企業が採用時に成績そのものをどれほど重視するかは不明だ けれども、忙しい学生活のなかで要領よくよい成績をおさめる能力が、就職活動を完遂 するために必要な個人の特性と相関をもつ可能性は否定できない(平沢 2010). 大学時代の 授業への取り組み方や成績が就職結果を左右するという主張を、大学教育仮説と呼ぶこと にしたい.

当然のことながら、どんなに選抜度の高い大学に通っていようと、またどれほど授業に 熱心に取り組もうと, まったく就職活動をしないのであれば, 内定を得ることは難しい. 就職活動の開始時期や活動量は(おそらく希望する就職先の採用時期を反映して)大学の選 抜度によって異なるようだが(堀・濱中・大島・苅谷 2007), 基本的には活動時期が早く, 活発に活動にしたものほど、良好な就職結果を得やすくなる(濱中 2007). ただし、活動量 については、なかなか内定が決まらないために、新しくエントリーシートを送ったり、面 接を受ける会社を増やしたりして,結果的に活動量が多くなるといったことも起こりうる. したがって、活動量が多いほど内定数が増えるとは、一概にいえないかもしれない. いず れにしろ,就職活動のあり方と就職結果とが無関係とは考えられない.学生が在学中にお こなった就職活動のプロセスに着目する議論を、就職活動仮説と呼ぶ。

最後に,卒業時の新卒労働市場の状況が,就職結果に与える影響がある(平沢 2010; 本 田 2010). 単純に考えて新規大卒者に対する求人数が多い時期はより多くの内定を得やす いだろうし、少ない時期にはそれと逆のことがいえるだろう. 2008年の金融危機によって, 2010年3月卒業者に対する求人数は大きく減った. 2009年3月卒業者に対しても「内定取 り消し」の問題が起こり,新聞等でも大きくとりあげられたが,求人数減少の影響が本格 的にあらわれ始めるのは,2010年3月に卒業を控える新卒者においてだと考えられる.2010 年3月に卒業したものは前年に卒業したものに比べ,内定獲得が困難であったと予想でき るだろう. 就職時期仮説は、離学時の労働市場の状況から就職結果が受ける影響に注目す る議論である.

#### 2.2 分析の課題

すでに何度か言及している通り、本章では卒業生が獲得した内定の数を分析する。ここ

で内定社数に注目するのは、複数の会社から内定を得ることに成功した学生は、採用過程 において企業が求める人材に合致した何らかの性質をそなえている可能性が高いと考える ためである。採用基準が不明確といわれる日本の就職システムにおいては、学生時代に、 あるいは就職活動中に、どのようなアクションを起こすことが就職に有利に働くのかに関 して、依然として茫洋とした部分がある。内定社数の本格的な分析は先行研究でもほとん ど手付かずであり、就職結果の成否をうらなう指標として内定社数を設定し、その規定メ カニズムを解明することは大卒就職研究にとって興味ある話題を提供することになると考 える.

もっとも、内定が1社という学生のなかには、はじめての内定が第1志望の会社からの ものであったため、そこで就職活動を切り上げたというものが含まれるであろう. このた め、0社は別として)内定社数が少ないことが必ずしも就職活動が不本意な結果に終わった ことを意味するわけではない。しかしながら、できれば多くの内定をとり、そのなかから もっとも自分の希望に沿った会社を選び取りたいと考える学生は一定の数だけ存在すると 思える。この推測を支持する証拠の1つとして、本稿で用いるデータから内定社数と卒業 後の進路への満足感の相関係数を計算してみると、r = 0.175の正の関連性があることが わかる。したがって、平均的にはより多くの内定を獲得することは学卒後の移行にとって メリットになると考えられる.

# 3 データと分析方法

### 3.1  $\vec{\tau} - \vec{\sigma}$

2009年3月と2010年3月の2回にわたり、卒業式の当日に同志社大学社会学部の卒業 生を対象にアンケート調査を実施した. 卒業証書の授与式場となっている教室に調査員が おもむき自記式の調査票を配布し、即日、回収した. 全体の回収率は 2009年が 90.7%, 2010 年が86.6%となっている<sup>2</sup>. 本章の分析には2年分の調査結果を合併したデータを用いる.

2009年、2010年調査のいずれも、回答者に内定を得た企業の数を聞いている。内定社数 は0社から20社まで分布しているが、最頻値は1社で、全ケースの70%以上が2社まで のうちに含まれる. 就職活動をおこなった学生の多くが1~2社から内定を得て、そのなか から4月以降の就職先を決めていること、また少なくない学生が内定を得られないまま卒 業を迎えていることがわかる。

前節で論じた仮説を検証するための変数として、大学教育仮説の検証のためには GPA と授業参加変数、能力向上変数を用いる. GPA は2年分のデータを統合したうえで、1.49

<sup>2</sup> なお本調査は全数調査であり、分析結果を統計的検定にかける必要はない。しかしながら、関連の有無 を議論するためには一定の目安が必要である。そこで、本章では確率抽出されたデータにもとづく分析と 同じように、有意性検定の結果を報告することにする. その際, "\*\*"は1%水準で, "\*"は5%水準で. "+" は10%水準で、検定にパスしたことを示す.

未満に 0.745, 1.50~1.99 に 1.745, ……, 3.00 以上に 3.245 と数値を与えて連続変数化した. 授業参加変数は授業の取り組み方について聞いた質問から、合成変数を作成した。質問内 容は(a)授業内容について教員に質問する、(b)授業中のディスカッションに参加する、(c) 授業の予習や復習をする, (d)ゼミの発表のために時間をかけて準備するの4つで, それぞ れについて「あてはまる」から「あてはまらない」の 4 件法による回答を得ている.4 項 目間の相関係数はすべて正で、もっとも高い相関は(a)と(b)の 0.506, もっとも低い相関は (a)と(d)の 0.239 である.各項目に「あてはまる」と回答するほど数値が大きくなるように 値をリコードし単純加算したものを、積極的な授業参加を測定した尺度と見なす. 4 項目 に対する信頼性分析の結果は $\alpha = 0.666$ とやや低いものの、項目数が少ないことを踏まえ、 内的整合性の基準として許容範囲のうちにあると判断した.能力向上変数は4年間での知 識・技能の向上の度合いをたずねた6つの質問から尺度化した.具体的な項目をあげると, (a)根拠を示し簡潔に書く, (b)自分の意見や考えを人にわかりやすく伝える, (c) 1 つのもの ごとを複数の視点から考える,(d)文献や資料を読み解く,(e)必要な文献や統計資料を探す, (f)数量的に分析するとなる.選択肢は「向上した」から「低下した」までの4つである. すべての項目が他の項目とのあいだに正の相関関係をもち, もっとも相関が高いのは(d)と (e)の 0.593, もっとも相関が低いのは(c)と(f)の 0.242 であった. 知識・技能が「向上した」 ほど数値が大きくなるように値をリコードし単純加算した尺度によって、4年間における 総合的な能力の向上度をとらえる. 信頼性係数は $\alpha$  = 0.787 で、じゅうぶんな数値といえ る. また、これは2009年調査のデータのみから計算した結果とほぼ一致する(白川 2010). 上記の6項目で測定される能力の向上度は安定した構造をもっていると考えられる.

就職活動仮説は就職活動の開始時期と活動量によって検証する.開始時期は表1にある それぞれの活動をいつ頃始めたのかを、月単位で聞いている。活動量のほうは、やはり表 1 にあるそれぞれの活動をどのくらいおこなったのかを, 実数を記入するかたちで答えさ せている。これらの変数群は分布を参考にして便宜的にいくつかのカテゴリに分割した。 カテゴリの区分と、そこに分類されるケース数の詳細については表1を参照されたい.

就職時期仮説の検証は、卒業年を分析に利用することでおこなう. 卒業する年によって 学生の性質が異なるため、卒業年では新卒労働市場の影響を適切にとらえられないという 考え方もあるかもしれないが、社会学部生の大部分は一般入試もしくはセンター試験を経 て入学しているので、年をまたいだ学生の質のちがいは大きくないと考えられる. 加えて、 多変量解析では他の要因を統制したうえでの、卒業年の単独の影響を取り出すことができ るので、その効果は新卒労働市場の動きをある程度、反映したものになると考えてよいだ  $5<sup>3</sup>$ .

 $\overline{a}$ 

 $^3$  むしろより大きな問題は,この調査が卒業生調査であるため,内定を得られず就職留年を決めたものが 調査対象から外れるというサンプル選択バイアスの可能性だろう。仮に2010年3月卒業予定者が実際は 2009年3月卒業予定者よりも内定を得にくい状況におかれていたとしても、内定を得たものだけが卒業 し、そうでないものが留年する場合、卒業した学生の就職結果を見る限りでは2つの年のあいだにそれほ どのちがいはないかもしれない。このような可能性によって分析結果がどの程度ゆがむのかは定かではな

| 卒業年        |             | 性別    |        | 学科           |        | 就職ガイダンス参加時期 |        |  |
|------------|-------------|-------|--------|--------------|--------|-------------|--------|--|
| 2009年      | 402         | 男性    | 342    | 社会学          | 159    | 3年9月以前      | 70     |  |
| 2010年      | 373         | 女性    | 426    | 社会福祉学        | 179    | 3年10月       | 267    |  |
|            |             |       |        | メディア学        | 153    | 3年11~12月    | 154    |  |
|            |             |       |        | 産業関係学        | 131    | 3年1月以降      | 76     |  |
|            |             |       |        | 教育文化学        | 153    | 参加していない     | 86     |  |
|            |             |       |        |              |        |             |        |  |
|            | 就職サイト登録時期   |       |        | エントリーシート提出時期 |        | 人事面接受験時期    |        |  |
| 3年9月以前     |             | 188   |        | 3年9月以前       | 24     | 3年11月以前     | 67     |  |
| 3年10月      |             | 266   |        | 3年10~11月     | 113    | 3年12月       | 63     |  |
| 3年11~12月   |             | 133   |        | 3年12月        | 156    | 3年1月        | 95     |  |
| 3年1月以降     |             | 47    |        | 3年1月         | 155    | 3年2月        | 161    |  |
| 登録していない    |             | 19    |        | 3年2月         | 111    | 3年3月        | 130    |  |
|            |             |       |        | 3年3月以降       | 69     | 4年4月以降      | 107    |  |
|            |             |       |        | 提出していない      | 22     | 受けていない      | 26     |  |
|            |             |       |        |              |        |             |        |  |
|            | エントリーシート提出数 |       |        | リクルーター接触数    |        | 人事面接回数      |        |  |
| $0\sim9$ 社 |             | 93    |        | 0社           | 285    | 0~4社        | 114    |  |
| 10~19社     |             | 116   |        | 1社           | 93     | 5~9社        | 107    |  |
| 20~29社     |             | 132   |        | $2 - 3$ 社    | 125    | 10~14社      | 145    |  |
| 30~49社     |             | 178   |        | 4~9社         | 83     | 15~19社      | 76     |  |
| 50 社以上     |             | 124   |        | 10 社以上       | 44     | 20~29社      | 114    |  |
|            |             |       |        |              |        | 30 社以上      | 82     |  |
|            |             |       |        |              |        |             |        |  |
| <b>GPA</b> |             | 授業参加  |        | 能力向上         | 内定社数   |             |        |  |
| Min.       |             |       | 0.745  | 4.000        |        | 8.000       | 0.000  |  |
| 1st Qu.    |             | 2.245 | 9.000  |              | 17.000 | 1.000       |        |  |
| Median     |             | 2.745 | 10.000 | 18.000       |        | 1.000       |        |  |
| Mean       |             | 2.515 |        | 10.360       |        | 18.600      | 1.827  |  |
| 3rd Qu.    |             |       | 3.245  | 12.000       |        | 20.000      | 2.000  |  |
|            | Max.        |       | 3.245  | 16.000       |        | 24.000      | 20.000 |  |

表 1 変数の記述統計量

このほかに、卒業生の基本的な情報として性別と所属学科の影響を考慮する。性別と学 科は GPA や就職活動のやり方と関係していると思われるし、とくに多変量解析をおこなう 際に、こうした基本的な属性変数の影響を統制することはデータ分析の基本である.

いが、卒業年の効果の解釈は慎重におこなうべきであることは間違いあるまい.

### 3.2 推定モデル

内定社数のように回数を数え上げることができる変数は、社会学や経済学においてカウ ント・データとして扱われることが多い. カウント・データの大きな特徴は、変数が負の 値をとることがないという点である.カウント・データを連続変数と見なして最小二乗法 により回帰式を推定すると,推定結果は不正確・不安定なものとなりやすく,不適切であ る(Long 1997). そこで、本章ではカウント·データのもつ性質を適切に扱うために、poisson 分布を仮定した回帰モデルを採用し、内定社数の生起確率を検討することにする. 本節の 以下では、次節の分析で用いる推定モデルについて説明をおこなう.

従属変数 y, の条件付き平均値をμ, として、この平均値が観測可能な個人特性 x,'s に規 定されると仮定したモデル:

$$
\mu_i = E(y_i | \mathbf{x}_i) = \exp(\mathbf{x}_i \mathbf{\beta})
$$

を推定する。ここで、独立変数のセットが与えられたとき、従属変数の値がそれぞれの数 をとる確率は次の poisson 分布にしたがう.

$$
Pr(y_i | \mathbf{x}_i) = \frac{\exp(-\mu_i)\mu_i^{y_i}}{y_i!}
$$

 $\mu_{_i}$ は独立変数から予測される従属変数の条件付き平均値である. たとえば  $\mu_{_i}$  = 1.7 と予測 されたとすれば, y<sub>i</sub>が0, 1, 2, 3, ……となる確率は, poisson分布から, それぞれ, 0.18, 0.31, 0.26, 0.15, ……と計算することができる.

以上が基本的な poisson regression model (PRM)であるが,PRM は条件付きの平均値と分 散とが一致する、すなわち,

$$
Var(y) = E(y) = \mu
$$

という強い仮定をおいている。しかしながら実際のデータでは、カウント・データは平均 値を上回る分散の値をもつことが多く(これを過大分散と呼ぶ), 上記の仮定が満たされな いことがしばしばある. 過大分散が観測される場合, PRM による推定値にはバイアスがか かり、有意性検定の結果に対する信頼性も低下する.

過大分散の問題に対処するために PRM を拡張したものが, negative binomial regression model (NBRM)である.NBRM は平均値の推定については PRM と同じ構造をもつが,平均 値と分散とが等しいという制約が取り払われ、平均値を超過する分散の値をもつことが許 容される. これにともない, 独立変数のセットが与えられたとき, y<sub>.</sub>がしたがう確率分布 は poisson 分布ではなく、次の負の二項分布になる.

$$
\Pr(y_i | \mathbf{x}_i) = \frac{\Gamma(y_i + \theta)}{\Gamma(\theta) \cdot y_i!} \cdot \frac{\mu_i^{y_i} \cdot \theta^{\theta}}{(\mu_i + \theta)^{y_i + \theta}}
$$

PRM と NBRM との結果が大きく異なるのは $\theta$ の推定値が実質的な意味をもつような場合 である<sup>4</sup>. 一般的にいって負の二項分布では poisson 分布に比べて、少ない回数の生起確率 が高くなるという特徴がある.

PRM と NBRM では、従属変数において個人がとる見込みの大きい値を独立変数によっ て予測することができるものの、どのような個人においても y<sub>i</sub> ≥1が観測されうると仮定 している. ところが、こうした仮定が現実的でない場合がある. 本章のテーマに即してい えば、卒業年の新卒労働市場の状況がわるかったり、就職活動の開始時期が遅く途中で活 動をやめてしまったりしたために、内定獲得が不可能となる学生が層として存在するよう な場合である。このような特徴をもつケースについては、内定の獲得に向けてさまざまな 活動をしたにもかかわらず、結果として内定を得ることができなかったケースとはわけて 考えてやる必要がある.すなわち,全サンプルを従属変数が必ずy<sub>i</sub>=0になるグループ( $\psi$ ) と y<sub>i</sub>  $\geq 0$ のあらゆる値をとりうるグループ $(1-\psi)$ とに分割するのである.

各ケースがグループψに分類される確率は、個人のもつ特性を独立変数に設定したロジ ット・モデルないしプロビット・モデルによって予測する. つまり,

$$
\psi_i = F(\mathbf{z}_i \gamma)
$$

パラメータ推定値は2値変数を従属変数にした通常のモデルと同じように解釈することが できる. ロジット・モデルであれば、ある変数にかかる係数γが正で有意のとき、他の変 数を一定水準に保ったとすれば、変数値の増加について $\psi$ に分類される対数オッズが上昇 することをあらわす. 一方, ψに入る見込みが非常に小さいケースに関しては, PRM と NBRM と同様に、 $\mu_i$ の予測値にもとづき、従属変数が 0, 1, 2, ……となる確率を計算す ることになる.

このように従属変数が必ず y<sub>i</sub> = 0になる層の存在を念頭において、カウント・データの 分析モデルを2段階のプロセスへと拡張したものを zero inflated model という. zero inflated

 $^4$ 統計ソフトを用いて NBRM を推定する場合、 $\theta$ , あるいは $\theta = \alpha^{-1}$ とおいた $\alpha$ の推定値が標準で出力 される. 過大分散が生じているかどうかを判断する際には、 $\hat{\theta}$ (もしくは $\hat{\alpha}$ )の検定結果を利用するとよい. 帰無仮説  $H_0: \alpha = 0$ が棄却されないとすれば、NBRM は PRM に縮約される. また、尤度比検定により  $H_0$ :  $\alpha = 0$ を検証することもできる. PRM の対数尤度を  $\ln L_{\text{PRM}}$ , NBRM の対数尤度を  $\ln L_{\text{NBRM}}$ とすれ ば、 $G^2 = 2(\ln L_{\scriptscriptstyle \rm PRM} - \ln L_{\scriptscriptstyle \rm NBRM})$ をカイ二乗分布にしたがう検定統計量として利用することが可能である.

model は PRM と NBRM のいずれにも適用することができる. 以上の考え方にもとづき,  $v_i = 0$ の生成過程を明示的にモデリングした PRM と NBRM はそれぞれ, zero inflated poisson (ZIP) model, zero inflated negative binomial (ZINB) model と呼ばれる.

#### 分析結果  $\overline{4}$

### 4.1 平均値の差の比較

関心のある変数のカテゴリ別に平均内定社数を計算した結果を表 2, 3 にまとめた<sup>5</sup>. 仮 説と関係するところ。を見ていくと、卒業年によって平均内定社数が有意に異なることが わかる. 2010年に卒業したものは前年に卒業したものに比べて、平均して0.4社ほど内定 数が少ない. これは、2008年に起きた金融危機を契機とする採用抑制の影響が本格化する のは2010年3月卒業者に対してであるという2節での予想を支持する結果である。

GPA と内定社数とのあいだには、統計的に 1%水準で有意な関連がある. しかし、関連 の仕方はそれほど単純なものではない. もっとも平均値が高いのは GPA が 3.00 以上のも のだが(2.043), GPA が比較的よい 2.50~2.99 のものが、成績のより低い 1.50~1.99, 1.49 未満のものよりも多くの内定を得ているわけではない(前者の平均値が 1.873, 後二者の平 均値がそれぞれ 1.976, 1.897). 良好な成績をおさめることが望ましい就職結果に結びつく とは限らないといえる. また、授業への積極的な参加や能力の向上度は、平均内定社数と まったく関連していない.

就職活動の開始時期については、就職ガイダンスに参加した時期や、就職サイトに登録 した時期により内定社数が変わるということはない。これら2つの活動は多くの学生が1 時期に集中して開始するので、回答者のあいだの分散が大きくないためだと考えられる. 一方、エントリーシートの提出時期や人事面接の受験時期は、それらの活動をいつ始めた のかにより内定社数にちがいが出てくる。基本的には、早い時期に活動を開始したものほ ど、平均的に多くの会社から内定を得ている傾向がある。エントリーシートを「提出して ない」、人事面接を「受けていない」というものの内定数が例外的に多くなっているが、そ れぞれ20前後しかケース数がないので無視してよいだろう。

<sup>5</sup> 平均値の差を比較するために授業参加と能力向上は便宜的に3つのグループにわけた. どちらの変数も, 平均値から1標準偏差以上低い値をもつものを下位層に、平均値から1標準偏差以上高い値をもつものを 上位層に分類している.

<sup>6</sup> 明確な仮説を立てることはしなかったが、学科による平均値には10%水準で有意差があり、社会学科の 数値が少し小さい、社会福祉学科を基準にした場合、社会学科の効果は多変量解析でも5%水準で有意で ある(表4). 社会学科の平均内定社数が少ない理由の背後には、学科と職種との対応関係があるかもしれ ない、学科と職種とのクロス表をつくると、社会福祉学科には福祉系の仕事、教育文化学科には教員とい ったように、学科に特有の進路があることがわかる。これに関して社会学科の卒業生は専門・技術職に就 くものがやや多いことをのぞいて、特徴的な職種というものがない、学科と結びつきの強い職種がないこ とが、社会学科の卒業生の内定社数を押し下げる原因となっている可能性がる。とはいえ、このような推 測を証拠立てるデータはどこにもない. 今回の分析から学科ごとの内定社数のちがいに関して何らかの結 論を述べることは無理であろう.

就職活動をおこなった量と平均内定社数との関連は、どの活動内容とのあいだにも統計 的に有意な関連を認めることができる. エントリーシートをたくさん提出し、多くのリク

| 変数        | カテゴリ             | 平均値   | 標準偏差  | 度数  | t/F   | $p_t/p_F$ |
|-----------|------------------|-------|-------|-----|-------|-----------|
| 卒業年       | 2009年            | 2.024 | 1.772 | 332 | 3.381 | $0.001**$ |
|           | 2010年            | 1.621 | 1.223 | 317 |       |           |
| 性別        | 男性               | 1.864 | 1.808 | 295 | 0.476 | 0.635     |
|           | 女性               | 1.805 | 1.285 | 348 |       |           |
| 学科        | 社会学              | 1.564 | 1.152 | 140 | 2.155 | $0.074+$  |
|           | 社会福祉学            | 1.814 | 1.386 | 140 |       |           |
|           | メディア学            | 1.853 | 1.238 | 136 |       |           |
|           | 産業関係学            | 2.171 | 2.292 | 111 |       |           |
|           | 教育文化学            | 1.803 | 1.519 | 122 |       |           |
| GPA       | 1.49 未満          | 1.897 | 1.081 | 29  | 4.765 | $0.001**$ |
|           | $1.50 \sim 1.99$ | 1.976 | 2.370 | 85  |       |           |
|           | $2.00 - 2.49$    | 1.494 | 1.040 | 172 |       |           |
|           | $2.50 - 2.99$    | 1.873 | 1.423 | 166 |       |           |
|           | 3.00 以上          | 2.043 | 1.488 | 164 |       |           |
| 授業参加      | 下位層              | 1.892 | 1.974 | 130 | 1.896 | 0.153     |
|           | 中位層              | 1.755 | 1.394 | 424 |       |           |
|           | 上位層              | 2.080 | 1.480 | 88  |       |           |
| 能力向上      | 下位層              | 1.912 | 2.032 | 125 | 1.515 | 0.222     |
|           | 中位層              | 1.749 | 1.315 | 411 |       |           |
|           | 上位層              | 2.039 | 1.692 | 103 |       |           |
| ガイダンス参加時期 | 3年9月以前           | 1.821 | 1.424 | 67  | 0.794 | 0.531     |
|           | 3年10月            | 1.920 | 1.400 | 261 |       |           |
|           | 3年11~12月         | 1.822 | 1.443 | 152 |       |           |
|           | 3年1月以降           | 1.622 | 1.246 | 74  |       |           |
|           | 参加していない          | 1.765 | 2.357 | 81  |       |           |
| 就職サイト登録時期 | 3年9月以前           | 1.906 | 1.357 | 181 | 1.997 | 0.103     |
|           | 3年10月            | 1.856 | 1.365 | 263 |       |           |
|           | 3年11~12月         | 1.833 | 1.442 | 132 |       |           |
|           | 3年1月以降           | 1.333 | 1.225 | 45  |       |           |
|           | 登録していない          | 2.333 | 4.938 | 15  |       |           |

表 2 属性·大学教育変数·就職活動変数と内定社数の関連

独立2標本にはt検定を、独立 k標本には分散分析を実施.

\*\*  $p < .01$ , \*  $p < .05$ , +  $p < .10$ 

ルーターと接触をもち、人事面接を数多くこなすものは、それらの活動をあまりおこなわ ないものよりも、内定社数が多くなる. 就職活動量と内定社数とのこのような関連から, なかなか内定をとれないものが追加的に就職活動の量を増やしているわけではないことが うかがえる。活発に活動をおこなえば、それだけ複数の内定を得る見込みが大きくなると

考えるほうがもっともらしいことを表3の結果は示している.

| 変数           | カテゴリ                 | 平均値   | 標準偏差  | 度数  | t/F    | $p_t/p_F$ |
|--------------|----------------------|-------|-------|-----|--------|-----------|
| エントリーシート提出時期 | 3年9月以前               | 2.000 | 1.784 | 23  | 5.715  | $0.000**$ |
|              | 3年10~11月             | 1.936 | 1.486 | 109 |        |           |
|              | 3年12月                | 1.974 | 1.382 | 156 |        |           |
|              | 3年1月                 | 1.804 | 1.262 | 153 |        |           |
|              | 3年2月                 | 1.907 | 1.418 | 108 |        |           |
|              | 3年3月以降               | 1.154 | 0.922 | 65  |        |           |
|              | 提出していない              | 2.211 | 4.454 | 19  |        |           |
| 人事面接受験時期     | 3年11月以前              | 2.031 | 1.745 | 64  | 3.844  | $0.001**$ |
|              | 3年12月                | 2.180 | 1.597 | 61  |        |           |
|              | 3年1月                 | 2.021 | 1.263 | 95  |        |           |
|              | 3年2月                 | 1.816 | 1.315 | 158 |        |           |
|              | 3年3月                 | 1.853 | 1.288 | 129 |        |           |
|              | 4年4月以降               | 1.381 | 1.078 | 105 |        |           |
|              | 受けていない               | 1.857 | 4.339 | 21  |        |           |
| エントリーシート提出数  | $0 \sim 9$ 社         | 1.130 | 1.112 | 92  | 11.313 | $0.000**$ |
|              | $10 \sim 19$ 社       | 1.595 | 0.987 | 116 |        |           |
|              | 20~29社               | 1.894 | 1.366 | 132 |        |           |
|              | 30~49 社              | 2.056 | 1.343 | 178 |        |           |
|              | 50 社以上               | 2.172 | 2.341 | 122 |        |           |
| リクルーター接触数    | 0社                   | 1.554 | 1.617 | 285 | 4.950  | $0.001**$ |
|              | 1社                   | 1.882 | 1.276 | 93  |        |           |
|              | $2\mathord{\sim}3$ 社 | 2.016 | 1.294 | 124 |        |           |
|              | 4~9社                 | 2.181 | 1.555 | 83  |        |           |
|              | 10 社以上               | 2.488 | 1.944 | 43  |        |           |
| 人事面接回数       | $0 \sim 4$ 社         | 0.991 | 0.825 | 114 | 21.365 | $0.000**$ |
|              | $5 - 9$ 社            | 1.607 | 1.139 | 107 |        |           |
|              | $10 \sim 14$ 社       | 1.910 | 1.224 | 145 |        |           |
|              | $15 \sim 19$ 社       | 2.237 | 1.404 | 76  |        |           |
|              | $20 - 29$ 社          | 2.142 | 1.463 | 113 |        |           |
|              | 30 社以上               | 2.305 | 2.684 | -82 |        |           |

表 3 属性·大学教育変数·就職活動変数と内定社数の関連 (つづき)

独立 2 標本には t 検定を, 独立 k 標本には分散分析を実施.

\*\*  $p < .01$ , \*  $p < .05$ , +  $p < .10$ 

# 4.2 回帰モデルの推定結果

表4は内定社数を従属変数としたカウント・データ回帰モデル<sup>7</sup>の推定結果をまとめた

<sup>7</sup> 回帰モデルの推定にあたり、GPAは3.1節で述べた処理にしたがい連続変数化したうえでモデルに投入 した. また、就職活動開始時期は、時期のうち任意の1つを基準とするダミー変数をつくり分析に用いる こともできるが、今回は(たとえばガイダンス参加時期なら)3年9月以前に1,3年10月に2,……と数 値を振り、開始期時期の「遅さ」をあらわす連続変数と見なして回帰式を推定した. 就職活動量は回答者 が記入した回数をそのまま用いている。ただし、エントリーシート提出数が200社以上のもの、人事面接

|                       | <b>PRM</b>                      | <b>NBRM</b>                                                           | <b>ZINB</b>                  |                        |  |
|-----------------------|---------------------------------|-----------------------------------------------------------------------|------------------------------|------------------------|--|
|                       | ß<br>$\boldsymbol{z}$           | β<br>$\boldsymbol{z}$                                                 | $\boldsymbol{z}$<br>$\gamma$ | β<br>$\boldsymbol{z}$  |  |
| 切片                    | 0.30 (0.98)                     | 0.30<br>(0.96)                                                        | $-88.64(-0.69)$              | 0.28<br>(0.91)         |  |
| 2009年 (基準)            |                                 |                                                                       |                              |                        |  |
| 2010年                 |                                 | $-0.21(-3.23)$ ** $-0.21(-3.12)$ ** $-12.02(-0.57)$ $-0.21(-3.22)$ ** |                              |                        |  |
| 男性 (基準)               |                                 |                                                                       |                              |                        |  |
| 女性                    | $0.01$ $(0.15)$ $0.01$ $(0.16)$ |                                                                       |                              | $0.02$ $(0.31)$        |  |
| 社会学                   | $-0.21(-2.03)$ *                | $-0.21(-1.99)$ *                                                      | $-40.85(-0.43)$              | $-0.22(-2.19)$ *       |  |
| 社会福祉学 (基準)            |                                 |                                                                       |                              |                        |  |
| メディア学                 | $-0.10(-0.94)$                  | $-0.10(-0.91)$                                                        | $-14.27(-0.02)$              | $-0.11(-1.07)$         |  |
| 産業関係学                 | $0.09$ $(0.78)$                 | $0.09$ $(0.76)$                                                       | $-22.24(-0.45)$ 0.07 (0.67)  |                        |  |
| 教育文化学                 | $-0.06(-0.57)$                  | $-0.06(-0.56)$                                                        | $-2.54(-0.15)$               | $-0.07(-0.65)$         |  |
| GPA                   | $0.10(1.66) +$                  | 0.10(1.64)                                                            | $0.55$ $(0.02)$              | 0.10(1.65)             |  |
| 授業参加                  | $-0.01(-0.73)$                  | $-0.01(-0.70)$                                                        |                              | $-0.01(-0.49)$         |  |
| 能力向上                  | 0.00 (0.28)                     | 0.00 (0.27)                                                           |                              | $0.00$ $(0.22)$        |  |
| ガイダンス参加時期             | $0.01$ $(0.45)$                 | $0.01$ $(0.45)$                                                       | $1.56$ $(0.24)$              | $0.02$ $(0.60)$        |  |
| 就職サイト登録時期             | $0.01$ $(0.17)$                 | $0.01$ $(0.13)$                                                       | 9.11(0.65)                   | $0.01$ $(0.37)$        |  |
| エントリーシート提出時期          | 0.00 (0.16)                     | 0.00 (0.13)                                                           | $-17.14(-0.78)$              | $-0.02(-0.54)$         |  |
| 人事面接受験時期              | $-0.03(-1.46)$                  | $-0.03(-1.42)$                                                        | $19.12 \quad (0.85)$         | $-0.02(-0.71)$         |  |
| エントリーシート提出数           | $0.00(-0.22)$                   | $0.00(-0.22)$                                                         |                              | $0.00(-0.43)$          |  |
| リクルーター接触数             | $0.03 \quad (4.13)$ **          | $0.03$ $(4.03)$ **                                                    |                              | $0.03$ $(4.11)$ **     |  |
| 人事面接回数                | $0.02\quad(5.06)$ **            | $0.02 \quad (4.92)$ **                                                |                              | $0.02 \quad (5.05)$ ** |  |
| df                    | 17                              | 18                                                                    |                              | 29                     |  |
| $AIC$                 | 1779.5                          | 1780.5                                                                |                              | 1785.2                 |  |
| $\sum_i \hat{f}_i(0)$ | 97                              | 100                                                                   |                              | 100                    |  |

表 4 内定社数のカウント・データ回帰分析

 $N = 549, ** p < .01, * p < .05, + p < .10$ 

ものである. ここでは, 3つのモデルを推定している<sup>8</sup>. 個別係数の解釈に先立ち, 簡単に モデル間の比較をおこなう. まず、もっともシンプルな PRM と比較し、過大分散を許容 した NBRM は AIC<sup>9</sup> が大きく, PRM よりモデル適合度が高いとはいえない. したがって本 章のデータに関しては、PRM の仮定はそれほど無理のないものと判断して差し支えないだ ろう. 次に、内定社数が必ず 0 になる層の存在を仮定して ZINB $^{10}$  を推定した結果を見る

回数が100社以上のものはそれぞれ飛び値として除外した.

<sup>8</sup> 推定にはフリーの統計ソフトウェアである R を利用した(R Development Core Team 2009). ZINB の分析 には R 用に開発された zero inflated model のパッケージである PSCL (Zeileis et al. 2008)を用いた.

<sup>9</sup> AIC はモデルの当てはまりのよさを判断する際に利用する基準の1つである. モデルの逸脱度を自由パ ラメータの数で調整したもので、この数値が小さいモデルほど当てはまりがよい. 今回は、

## $AIC = -2LL + 2 \times df$

として計算した.

 $\overline{a}$ 

<sup>10</sup> カウント・データ回帰モデルで使用した全変数をロジット・モデルの回帰式に投入すると、反復計算の 限界内で一意の解を得ることができなかった. そこで、PRM および NBRM において有意な効果をもたな い変数をモデルから除外して再計算をおこない, 得られた推定値の組合せの1つが表4の結果である. 就 職活動開始時期を就職活動量と入れ替えたモデルも推定値が得られたが、後者は収束までに要する反復回

と, AIC は NBRM よりさらに大きく, モデル適合度は低い. ロジット・モデルの係数(γ) に有意なものがまったくないことからも, ZINB があまり効果的なモデルではないことが わかる、すなわち、内定獲得が不可能なケースが存在するという仮定は現実的ではなく、 新卒労働市場の状況や就職活動のタイミングに関して不利な条件が重なっても、1社以上 から内定が得られる見込みはある.内定が 0 になる可能性はもちろんあるが,あくまでそ れは確率の問題ということである.

ここからは、もっとも適合度のよい PRM の結果にもとづき、内定社数に影響する変数 の効果を検討する.卒業年は内定社数に対して有意な効果をもち,ほかの条件が同じであ れば、2009年3月卒業者に比べて、2010年3月卒業者の内定社数は平均して $e^{-0.21} = 0.81$ 倍になる. 端的にいうと、2010年に卒業した学生は1年前に卒業した学生よりも、内定を とりにくかったということである. それ以外の要因に目を向けると, 10%水準ではあるが GPA が有意な正の効果をもつことがわかる. ほかの条件が一定の場合, GPA の1ポイント の増加につき、内定社数は平均して  $e^{0.10} = 1.11$ 倍ずつ増える. 就職活動関係の変数では、 開始時期はその効果を失い,活動量をあらわす変数のうちリクルーター接触数と人事面接 回数の有意な効果が残っている。これらの変数は、やはり他の変数を一定水準に保ったと すれば、リクルーターと接触をもった会社が1つ増えるごとに平均して $e^{0.03}$  = 1.03倍. 人 事面接を受けた回数が1回増えるごとに平均して $e^{0.02}$  = 1.02倍, 内定社数を増やす効果を  $\dagger$ 

上記変数と内定社数との関連をより直感的に把握するために、表 4 の推定値をもとに GPA、リクルーター接触数,人事面接回数が変化したときの、平均内定社数の変化を卒業 年別に計算し、グラフにした(図 1)<sup>11</sup>. GPA の効果を見ると、2010年卒業の場合、GPA が  $0.75$ だと平均内定社数は約1.4 だが, GPA が3.25 に上がるとその数は約1.8 まで増える<sup>12</sup>. 2009 年卒業の場合だと, 同じく約 1.8 から約 2.3 への変化である. 2010 年と 2009 年とのあ いだに常に 0.8 倍程度のちがいがあるが,GPA の増加にともない,平均内定社数が増えて いく様子を読み取ることができる. 同じようにリクルーター接触数の効果を吟味すると, リクルーターとの接触が0社のものと10社のものを比べたとき、2010年に卒業したもの で 0.5 社,2009 年に卒業したもので 0.6 社ほど,平均内定社数にちがいがあることがわか る.基本的な傾向は人事面接回数についても同様である.2010年と2009年のどちらの卒

 $\overline{a}$ 

数が多く、係数の標準誤差も表4のものより大きかった. なお ZIP の推定も試みたが、安定した計算結果 は得られなかった.

 $^{\text{11}}$  図1のグラフを描く際に, 効果に注目している変数以外の方程式中の変数(たとえば, GPAの効果を検 計する場合、GPA 以外の変数)の値は、すべて当該の変数の平均値にそろえている。なお、ダミー変数に 関しては、ここでは基準カテゴリに固定した. したがって図1の結果は社会福祉学科の男性に対して計算 したものということになる. 図2も同様である.

 $^{12}$  図1の結果を前段落で論じたような観点から解釈することはもちろん可能である.たとえば,2010年 に卒業した学生で GPA が 3.25 のものと 0.75 のものについて, 平均内定社数の比をとると約 1.28 となる. これは、GPA が 0.75 から 3.25 まで、すなわち 2.5 ポイント変化したときの平均内定社数の変化率に一致 する. つまり, GPA が 2.5 ポイント増加するとき, 内定社数は平均して  $e^{0.10 \times 2.5}$  = 1.28 倍になるのである.

業生にとっても、人事面接を受けた会社の数が増えるにつれて、内定社数の平均値が上昇 する. 人事面接をまったく受けていないものの内定社数の平均値は 2010年で約1.3, 2009 年で約1.6だが、面接を受けた会社数が30社になると、その数値はそれぞれ約2.4と約2.9 まで増加する.

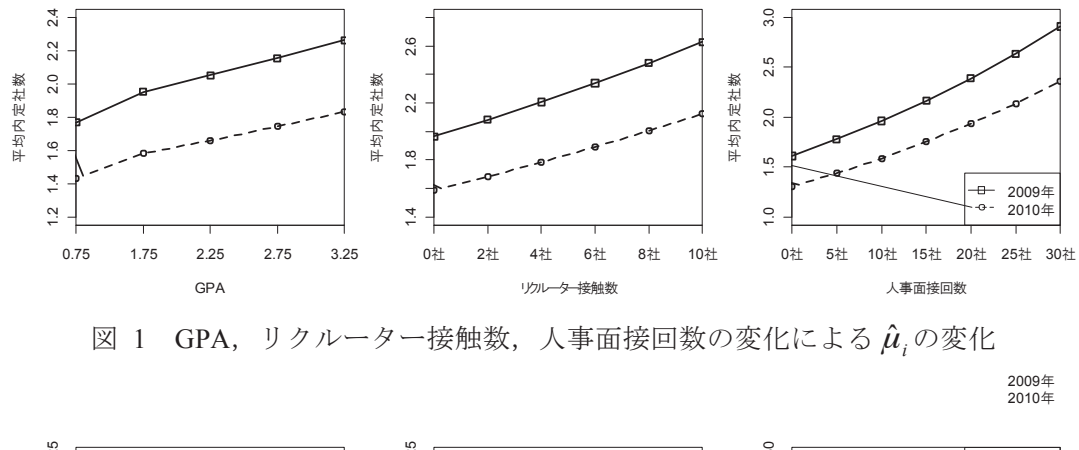

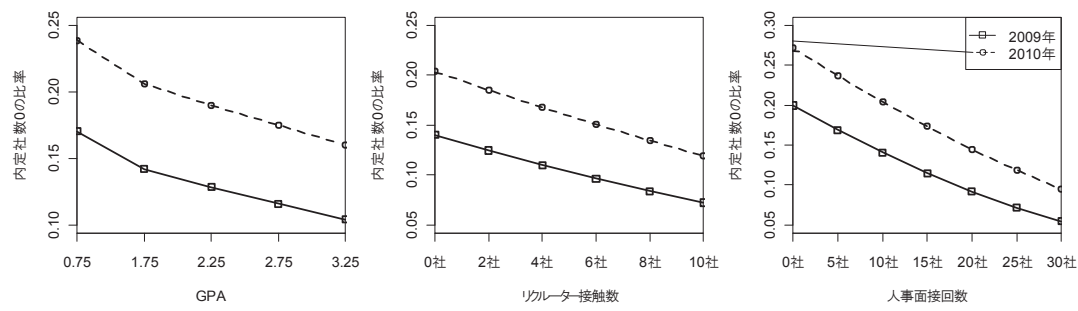

図 2 GPA, リクルーター接触数, 人事面接回数の変化による内定0社の予測確率の変化

以上のような関係を別の角度から検討するために、図1に示した平均構造を前提にした とき、内定社数が0になることがどのくらいの確率で起こりうるのかを、poisson 分布にし たがい計算した. その結果をまとめたものが図2である. ここまでの分析から自明といえ るが、GPA、リクルーター接触数、人事面接回数の増加にともない平均内定社数 $\mu_i$ の推定 値が大きくなるので, poisson 分布から予測される0の生起確率は低下する. 一例として人 事面接回数の増加と連動する予測確率の変化を指摘すると、面接が0社という場合、2010 年で30%近く、2009年でも約20%の確率で、内定がとれないという事熊が起こりうるが、 30 社の面接を受けていると、その確率はぐっと下がる。面接回数が30 社まで増えると、 内定社数が0になる確率は2010年でも10%未満,2009年では5%程度の水準まで低下する のである<sup>13</sup>

<sup>13</sup> ただし、図2の結果は図1と同様、検討対象となっている変数以外の要因の値をすべて平均値に固定し たときの架空的な状況を示すものである。これらの要因に関して別の値を使ってμの推定値を求め内定 社数0の予測確率を計算すれば、当然ながら図2よりももっと高い確率やもっと低い確率が得られる. 人

#### $5^{\circ}$ 考察

本章で提示した仮説のうち、就職時期仮説と就職活動仮説はおおれね支持することがで きる。金融危機を発端とする求人数減少の直接的な影響が最初にあらわれると懸念された 2010年3月卒業者が獲得した内定の数は、2009年3月卒業者に比べて平均的に少ない. ま た、就職活動に関しては、就職活動を多くこなしたものほど、そのぶん多くの内定を得る 傾向があった.とくに多変量解析において有意な影響力を示すリクルーター接触数と人事 面接回数の効果は明確で、これらの活動量が少ないものと多いものとのあいだには、最終 的な内定数にはっきりとしたちがいが出てくるといってよいだろう.

大学教育仮説については、この仮説を強く支持するほどの証拠は得られなかった。仮説 を検証するために用意した GPA, 授業参加, 能力向上の三変数のうち、内定社数に有意な 効果をもつといえるのは GPA だけであった. その GPA の効果も多変量解析ではモデルに よって有意であったり有意でなかったりして、それほど安定したものではない。ただし、 傾向としてはよい GPA をおさめることが内定社数を増やす方向に作用していた.本章の分 析では、大学教育仮説を検証するための操作化の手続きがやや不十分だったように思う. 今後、大学教育のどのような側面が就職に影響するのかを再整理し、大学教育の効果をと らえる指標を洗練させていく必要があるだろう.

同志社大学を対象とした本章のデータ分析は、間接的に選抜度の高い大学の優位性を確 認する作業であったということができる。選抜度を基準に大学を4つのグループにわけ、 就職結果とそこにいたるプロセスを分析した濱中(2007)によると, もっとも選抜度の高い 国立I・私立Aグループでは3年次の3月までにエントリーシートを提出したものが9割 に達している. 本章のデータでは3年次の2月までにエントリーシートを提出したものが 86%だから、傾向はほぼ一致する. その他の活動の開始時期や量, さらに内定獲得率を見 ても、同志社大学が典型的な国立 I·私立 A グループの大学であることがわかる. 就職結 果や、そこにいたるまでにおこなった活動における分散が小さく、基本的に望ましい結果 を得るものが多いなかで、かれらの進路動向を分化させている要因を見きわめるのは容易 ではない.

それでも、内定社数をとりあげた本章の分析から、就職活動量によって内定社数が有意 に異なることが明らかになった. 国立I·私立Aグループの大学では活動量に応じて内定 獲得時期や大企業に就職できるチャンスが異なるが、この関係は下位校である私立Cグル ープではそれほどはっきりしていない(濱中 2007). これは多く就職活動をおこなったもの ほど、望ましい就職結果を得やすいという関係構造が大企業への就職を前提としたモデル であり、私立 C グループの学生が希望する企業の採用行動とはそぐわないからだという. こうして見ると、内定社数の分析でも就職活動と就職結果との関連は、大企業中心モデル

事面接を30社受け、2009年3月に卒業した学生のもつ内定社数0の予測確率が必ず0.05程度になるとい うわけではない点に注意する必要がある.

の枠組みから理解可能なものであり、一定のレベルの大学を卒業した学生の進路動向を探 るうえでは、銘柄校から標準的な就職活動を経て大企業へというプロセスに注目するアプ ローチが,いまだ有効であることを確認したといえるだろう.ただし,就職活動の開始時 期は内定獲得時期と大企業就職の規定要因となっている一方で、内定社数に対しては有意 な効果をもたない. こうしたちがいが本章のデータの特徴によるのか、それとも内定社数 が内定時期や大企業就職とは異なる就職結果の側面をとらえていることによるのかを理解 するためには,さらなる調査・分析が必要である.

この点とのかかわりで、最後に本章で採用したモデルの有効性を指摘しておきたい. 本 章のデータはケース数がそれほど多くなく、また内定が0社というものの数も比較的少な かったため、zero inflated model の推定結果は印象的なものではなかった. しかしながら, 最終的に内定が得られないものが 2~3 割程度いる私立 B や私立 C グループの学生がサン プルに加わると,話は違ってくる可能性がある.内定をとれなかったもののなかには,潜 在的には内定を得る可能性があった層と,内定獲得が構造的に不可能な層とが存在するの ではないか、どのような特徴を有する学生が後者の層に分類されるのかについて、現段階 で明確なアイデアはないけれども、内定0を一様な層としてとらえるのではなく、0の生 成過程を上記の2つに峻別する zero inflated model により、さまざまな要因の効果を検討す ることができる.加えて, $\psi$ に対するモデリングが社会科学で馴染みのある二項ロジッ ト・モデルであり解釈が容易なことも、このモデルの強みといえる. こうした問題を扱う ことができるという点においても、内定社数の分析とカウント・モデルの適用は、これか らの大卒就職研究にとって興味ある課題の1つになるのではないだろうか.

[参考文献]

濱中義隆, 1998,「就職結果の規定要因––大学ランクと『能力自己評価』に注目して|『RIHE』52:  $33 - 52$ 

─,2007,「現代大学生の就職活動プロセス」小杉礼子編『大学生の就職とキャリア──「普 通」の就活·個別の支援』勁草書房. 17-49.

平沢和司, 1995,「就職内定企業規模の規定メカニズム––大学偏差値と OB 訪問を中心に」苅谷剛 彦編『大学から職業へ 大学生の就職活動と格差形成に関する調査研究』広島大学大学教育セ  $\vee$  7 - 57-68

一, 2005,「大学から職業への移行に関する社会学的研究の今日的課題」『日本労働研究雑誌』  $47(9)$ : 29-37.

- ─, 2010,「大卒就職機会に関する諸仮説の検討」苅谷剛彦・本田由紀編『大卒就職の社会学 ーデータからみる変化』東京大学出版会, 61-85.
- 本田由紀, 2010,「日本の大卒就職の特殊性を問い直す――QOL 問題に着目して」苅谷剛彦·本田 由紀編『大卒就職の社会学――データからみる変化』東京大学出版会, 27-59.
- 堀健志・濱中義隆・大島真夫・苅谷剛彦, 2007,「大学から職業へ III その 2–––就職活動と内定獲 得の過程」『東京大学大学院教育学研究科紀要』46:75-98.
- 苅谷剛彦, 1998,「就職活動と大学教育」岩内亮一· 苅谷剛彦·平沢和司編『大学から職業へ II 就 職協定廃止直後の大卒労働市場』広島大学大学教育研究センター, 53-64.
- 小杉礼子, 2002,「学校と職業社会の接続––増加するフリーター経由の移行」『教育社会学研究』70: 59-74.
- -- 2007, 「企業からの人材要請と大学教育・キャリア形成支援」小杉礼子編『大学生の就職 とキャリアーー「普通」の就活・個別の支援』勁草書房, 117-154.
- Long, J. Scott, 1997, Regression Models for Categorical and Limited Dependent Variables, Thousand Oaks, Calif.: Sage.
- 文部科学省, 2010, 『学校基本調査 (年次統計)』(http://www.mext.go.jp/b\_menu/toukei/chousa01/kihon/ 1267995.htm).
- 小方直幸, 2009,「高等教育研究における大学生調査」第61回日本教育社会学会大会報告原稿.
- R Development Core Team, 2009, R: A Language and Environment for Statistical Computing, Vienna, Austria: R Foundation for Statistical Computing, (http://www.R-project.org).
- 白川俊之、2010、「教育改革時代における大学と職業――社会学部卒業生の進路を題材として――」 『第1回社会学部卒業生アンケート (2009年3月20日実施)調査報告書』同志社大学社会 学部教育 GP 評価委員会, 27-37.
- 太郎丸博、2006.「社会移動とフリーター――誰がフリーターになりやすいのか」太郎丸博編『フリ ーターとニートの社会学』世界思想社、30-48.
- Zeileis, Achim, Christian Kleiber, & Simon Jackman, 2008, "Regression Models for Count Data in R," Journal of Statistical Software, 27(8): 1-25.

(3章担当:白川俊之、教育GPアカデミックアドバイザー、博士後期課程)